### **STATE COUNCIL FOR TECHNICAL EDUCATION AND VOCATIONAL TRAINING, ODISHA**

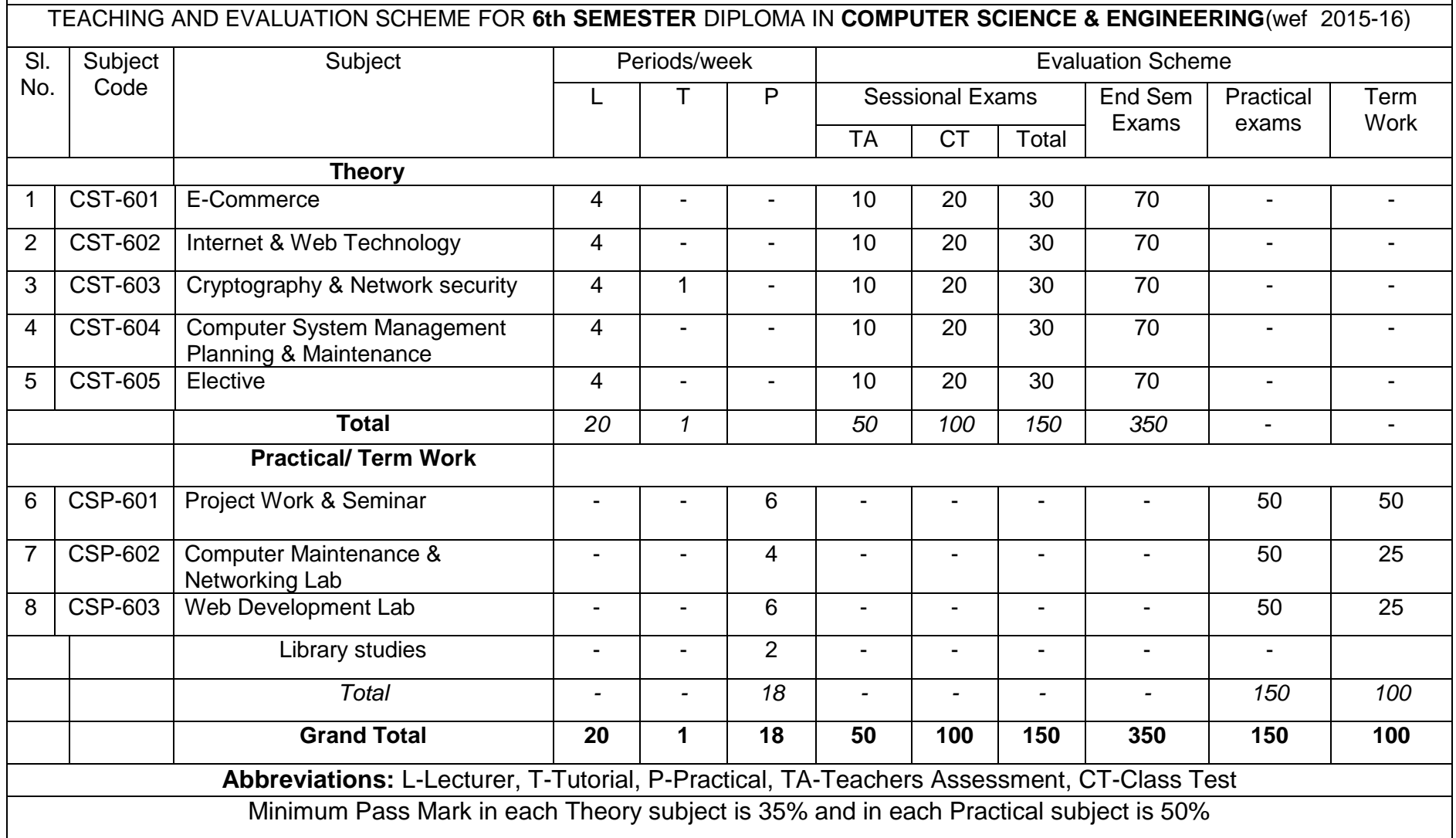

### **Elective Subjects :**

- Advanced Microprocessor & Peripherals
- Mobile Computing
- Multimedia And Animation Techniques
- Data Mining and Data Ware housing

# **6 th Semester**

# **E-Commerce**

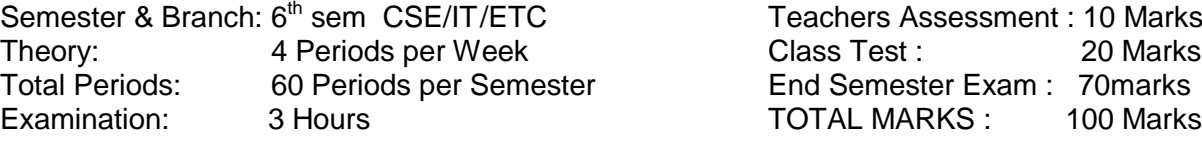

### **RATIONALE**

E- commerce is the basic foundation paper for any hardcore computer engineer. In this subject students will be exposed to the theoretical aspects of different functional parts of E-commerce.

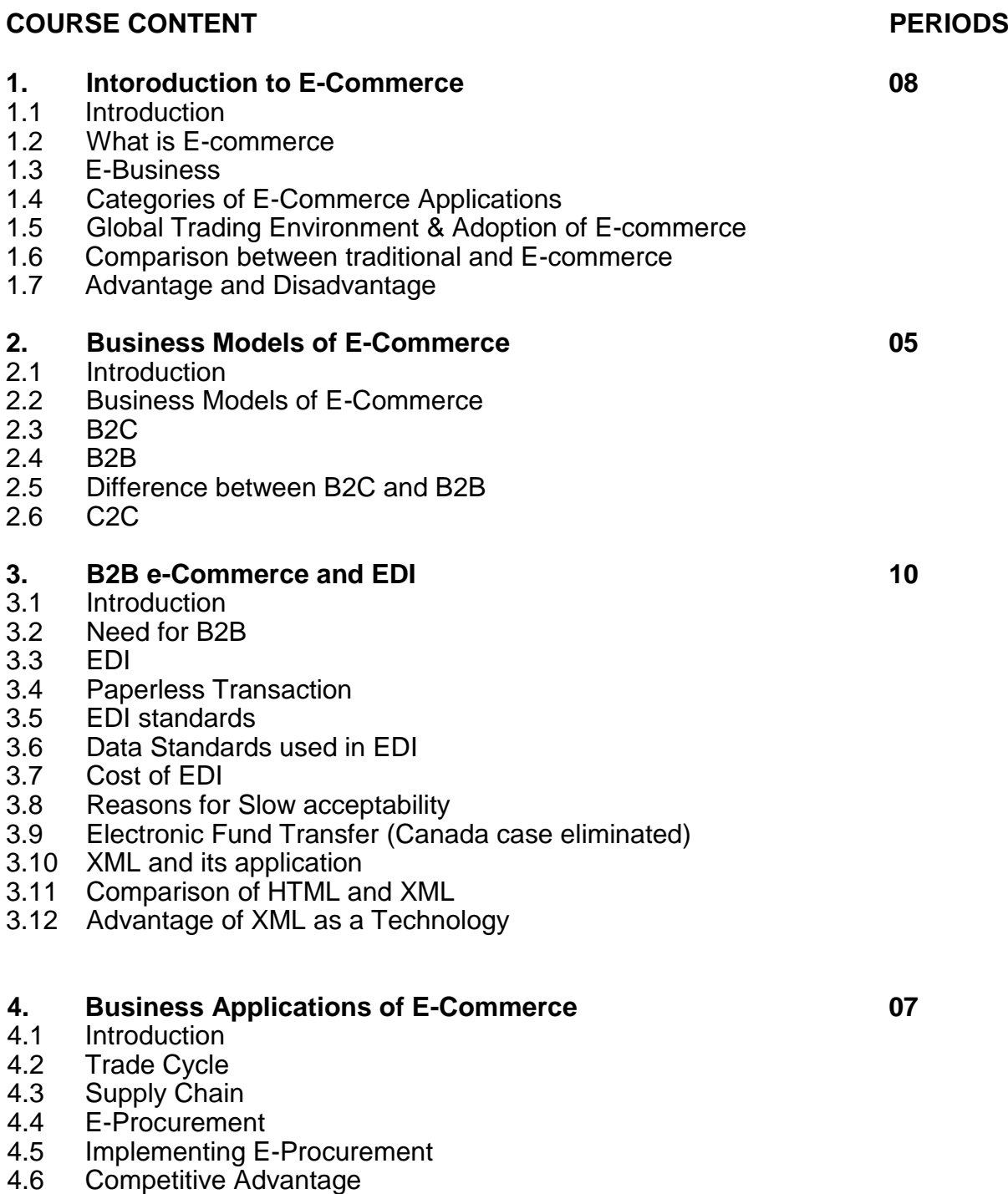

4.8 E-Commerce Application in Wholesale

- 4.9 E-Commerce Application in Retail
- 4.10 E-Commerce Application in Service Sector

# **5. E-Commerce in Technology 08**

- 5.1 Introduction<br>5.2 IT infrastruct
- 5.2 IT infrastructure<br>5.3 Internet
- **Internet**
- 5.4 Middleware
- 5.5 Intranet
- **Extranet**
- 5.7 VPN
- 5.8 Firewall
- 5.9 Cryptography
- 5.10 Digital Signature
- 5.11 Digital Envelope
- 5.12 Digital certificates
- 5.13 Contents

# **6. Electronic Payment System 08**

- 6.1 Introduction<br>6.2 Electronic P
- **Electronic Payment Mechanism**
- 6.3 Types of Payment System
- 6.4 Risks Associated with Electronic Payment
- 6.5 Risk Management option
- 6.6 Payment Gateway
- 6.7 Issues of Electronic Payment Technology
- 6.8 Recommendations<br>6.9 Internet Banking
- Internet Banking
- 6.10 Security Requirement
- 6.11 Secure Socket Layer
- 6.12 Biometrics

# **7. Security Issues in E-Commerce 08**

- 7.1 Introduction<br>7.2 E-commerce
- E-commerce security issues
- 7.3 Risks involved in e-commerce
- 7.4 Protecting e-commerce system<br>7.5 Common E-commerce Security
- 7.5 Common E-commerce Security Tools<br>7.6 Client server Network security
- **Client server Network security**
- 7.7 Data and Message Security

# **8. Current Trends in Electronic World 06**

- 8.1 E-waste
- 8.2 E-Surveillance
- 8.3 E-governance<br>8.4 E-care
- E-care

# **Books**

1. E-commerce and Mobile Commerce Technology By : U.S Pandey and S Sukla (S.Chand)

- 2. e-commerce ; By : Bhushan Dewan (S.Chand & Company Ltd.)
- 3. e-Commerce; Bhasker; TMH
- 4. Concepts of e-commerce ; A.K.Pandey; Katson

Semester & Branch: 6<sup>th</sup> sem CSE/IT Theory: 4 Periods per Week Class Test : 20 Marks<br>
Total Periods: 60 Periods per Semester End Semester Exam : 70 marks Examination: 3 Hours TOTAL MARKS : 100 Marks

### **RATIONALE**

Internet is the buzz word in today's society. It is a vast pool of information. Without the knowledge of Internet we are in total darkness. This papers deals with *TCP/IP* which is the backbone of Internet. Web pages are used to project the profile on an organization, product or person etc. This paper also deals with the design aspects of Web Page.

#### **1.0 Internet Fundamentals 10**

- 1.1 Motivation for internet working
- 1.2 Internet Architecture Board
- 1.3 Internet protocol and standardization
- 1.4 Role of ISP & Factors for choosing an ISP
- 1.5 Internet service providers in India
- 1.6 Types of connectivity such as Dial Up, leased, VSAT etc.
- 1.7 Properties of Internet
- 1.8 Internet Architecture
- 1.9 Interconnection through IP Routers
- 1.10 All Networks are Equal
- 1.11 Internet address
- 1.12 Original classful addressing scheme
- 1.13 Address specify Network connections
- 1.14 Dotted Decimal Notation
- 1.15 Internet addressing authority

### **2.0 TCP** *I* **IP 10**

- 2.1 TCP *I* IP internet layering model
- 2.2 Reliable stream transport service (TCP) , Need for stream delivery
- 2.3 Properties of reliable delivery service
- 2.4Providing reliability
- 2.5 Idea behind slide windows
- 2.6 Ports connections and end points , Segment, stream, sequence number
- 2.7 TCP segment format
- 2.8 TCP header
- 2.9 TCP checksum
- 2.10 Acknowledgement
- 2.11 Time out and retransmission
- 2.12 Response to congestion
- 2.13 Establishment of a TCP connection
- 2.14 Source and destination address
- 2.15 Protocol number
- 2.16 Checksum
- 2.17 Closing TCP connection
- 2.18 TCP connection reset.

### **3.0 INTERNET PROTOCOL 10**

- 3.1 Connection less data gram delivery (Internet protocol)
- 3.2 Concept of unreliable delivery
- 3.3 Connection less delivery system
- 3.4 Purpose of internet protocol

Teachers Assessment : 10 Marks End Semester Exam : 70 marks

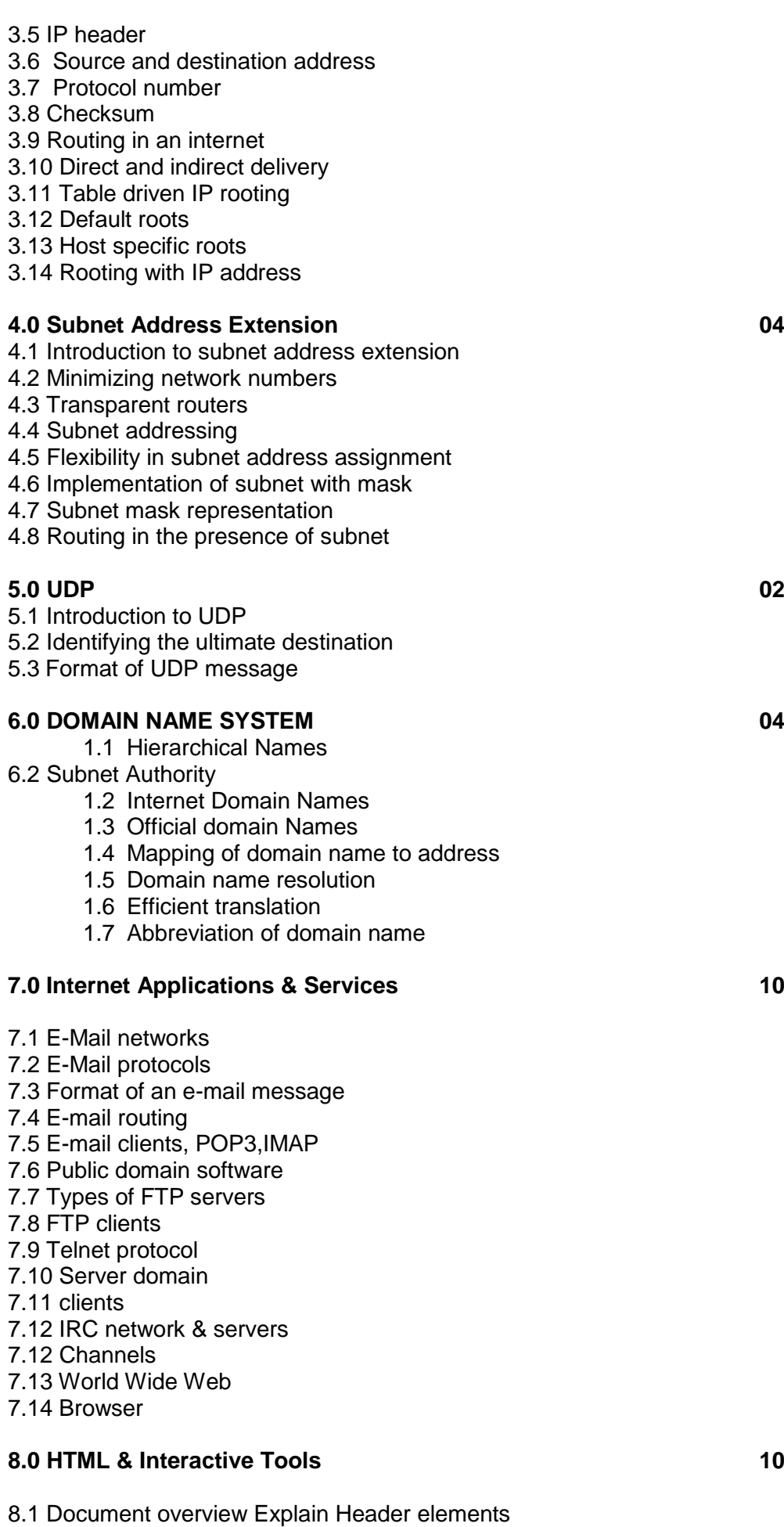

8.3 Block oriented elements Discuss Lists

- 8.4 Inline elements
- 8.5 Visual markup
- 8.6Hypertext links
- 8.7 Uniform Resource Locator Discuss Imagers
- 8.8 Tables
- 8.9 Special characters
- 8.10 CGI (Common Gateway Interface) Explain Active X
- 8.11 VB Script
- 8.12 Java Script
- 8.13 XML application
- 8.14 XML rules
- 8.15 Displaying XML documents
- 8.16 Parts of XML document
- 8.17 Concepts of DTD
- 8.18 Entity definition & classification Concepts of templates & its use Filtering & sorting

### **Books:**

- 1. Internet working with TCP/IP Vol-I: Principles, Protocols & architecture By Douglas E. Comer - PHI
- 2. HTML: The definitive guide By Chuck Musciano & Kennedy
- 3. Internet working with TCP/IP Vol-II: Design, implementation & internals By Douglas E. Comer -& David L. Stevens – PHI
- 4. Internet & Web page Design, By : Sisodia; BPB Publication
- 5.Web Technologies by U.K Roy, Oxford Univ.Press

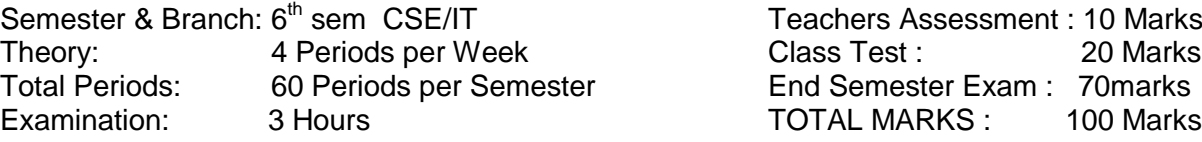

#### **RATIONALE**

Now a day almost all It related jobs use the internet as the backbone service. Therefore it is highly essential for an IT professional to have a fare idea on the security aspect of internet service. This paper aims to provide the student with the various security threats in internet and discuss the different techniques to implement this. One of such technique is implementation of cryptography in the confidential data to be floated in the internet.

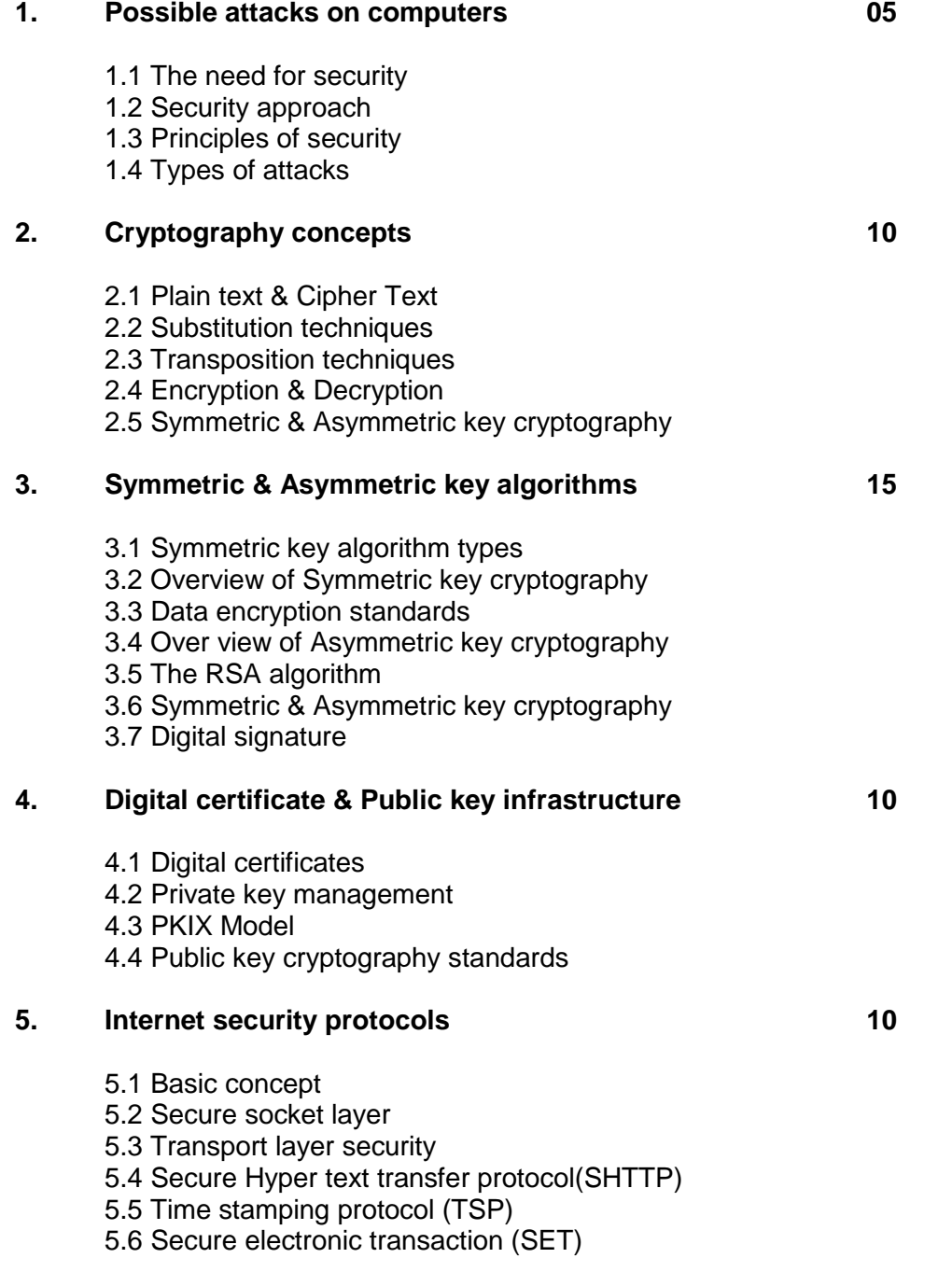

#### **6. User authentication 04**

- 6.1 Authentication basics
- 6.2 Password

6.3 Authentication Tokens

6.4 Certificate based authentication

6.5 Biometric authentication

# **7. Network Security & VPN 06**

- 7.1 Brief introduction of TCP/IP
- 7.2 Firewall
- 7.3 IP Security
- 7.4 Virtual Private Network (VPN)

### **Books :**

- 1. Cryptography & Network security ; By: A. Kahate : TMH
- 2. Cryptography & Information security; Pachghare ;PHI
- 3. Cryptography & Network Security Principals and Practices; By: W.Stallings, Prentice Hall.

# **Computer System Management, Planning & Maintenance**

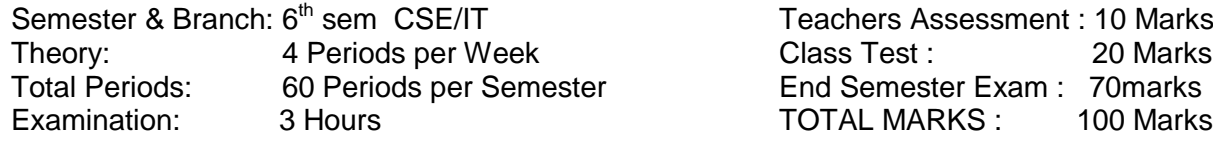

# **RATIONALE**

This is a subject which will prepare the student to face the industrial environment, in a theoretical manner. It will expose the student to the various computer center management techniques, as well as computer selection procedures. It will acquaint the students to various types of site preparations. In this paper, the student will learn about the various components inside the computer system and their maintenance procedures. Here the student will also learn the various computer trouble shooting methodologies.

# **1.0 INTRODUCTION 08**

- 1.1 Describe Need of Management in Computer Centres
- 1.2 Describe Types of Job carried out in computers in an organisation
- 1.3 Discuss Duties & responsibilities of personnel involved
- 1.4 Discuss Hierarchy of position of different levels
- 1.5 Explain need for training of staff.
- 1.6 Idea about various computer makes and installations in India
- 1.7 Name few major vendors in computer hardware and software.

# **2.0 SELECTION OF COMPUTER SYSTEM 05**

- 2.1 Discuss Factors affecting selection and evaluation of Computers.
- 2.2 Discuss Different types of Industries and their computer requirements.

2.3 Give Selection and evaluation of appropriate configuration for different levels of industries.

# **3.0 SITE PREPARATION & INSTALLATION 12**

3.1 Plan for computer room layout based on size

3.2 Discuss regarding different layout factors & their effect like false Flooring, False roofing, Air conditioning, dust Proofing

3.3 Explain the Need of power conditioning equipments like, CVT, UPS, Isolation circuits, with their principle of functioning.

3.4 Give Interpretation of the installation and wiring diagram

3.5 Describe the steps for actual installation as per the manufacturer's Specified procedures.

### **4.0 COMPONENTS INSIDE THE COMPUTERS (PC) 20 & THEIR INTERCONNECTION**

4.1 Introduction

4.2 Explain Hardware - BIOS interaction

4.3 Give Interconnection between subsystems of PC

- 4.4 Inside the system unit
- > Study of mother board and its components
- > Study of functioning of SMPS
- > Study of functioning of HDD system interface
- > Partitioning and formatting HDD
- > Different standards of expansion units ISA, EISA, VESA, PCl.
- 4.5 Discuss the Post sequence
- 4.6 Describe Keyboard interface

- 4.7 Study the steps for Assembling of a computer
- 4.8 Software settings of computer after installation (CMOS- setup)

### **5.0 BASIC MAINTENANCE OF COMPUTER 10 AND TROUBLE SHOOTING PROCEDURES.**

- 5.1 Discuss Basic maintenance concepts )
- >Preventive
- >Corrective and
- >On-line maintenance
- 5.2 Discuss type & nature of fault
- 5.3 Diagnostic Program and tools
- 5.4 Give Firmware (POST) concepts
- 5.5 Discuss Fault elimination process
- 5.6 Discuss Systematic way of trouble shooting versus adhoc Trouble shooting.
- > Symptoms observation
- > Symptom analysis
- > Fault diagnosis
- > Fault rejection

### **6.0 Basic Networking Devices and their interfacing 05**

- 6.1 Network Interfacing Card
- 6.2 Network interconnecting devices such as , Hub, Switch, Router
- 6.3 Types of network cable.
- 6.4 Types of network connector.

#### **Books :**

- 1. Computer Management & Planning by Utpal BaneIjee (TMH)
- 2. PC Hardware, B.Singh; Firewall
- 3. PC Architecture & Peripherals Part I & II; Firewall

Semester & Branch: 6<sup>th</sup> sem CSE/IT

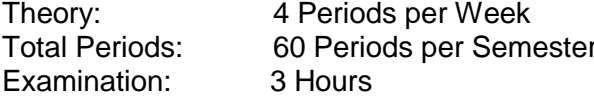

Teachers Assessment : 10 Marks<br>Class Test : 20 Marks Class Test : End Semester Exam : 70 marks TOTAL MARKS : 100 Marks

## **RATIONALE**

Microprocessor is the nervous system of any digital computer and is the major component in the field of Computer Engineering. This subject focuses on the latest developments in the field of microprocessor. It gives the Hardware knowledge to the students in the area of different microprocessor's pin configuration, their specification, internal architecture, I/O interfacing through PPI Intel 8255,8259 etc and overall knowledge in the field of Assembly Language programming for advanced microprocessors. Moreover the students will be exposed towards the real time advanced application of the microprocessor in different areas.

#### **1. THE PROCESSORS: 8086/8088 – ARCHITECTURE, PIN DIAGRAMS AND TIMING DIAGRAM 10**

- 1.1 Register Organisation of 8086.
- 1.2 Architecture.
- 1.3 Signal Description of 8086.
- 1.4 Physical Memory Organisation.
- 1.5 General Bus Operation.
- 1.6 I/O Addressing Capability.
- 1.7 Special Processor Activities.
- 1.8 Minimum Mode 8086 System & Timing.
- 1.9 Maximum Mode 8086 System & Timing.
- 1.10 The Processor 8086.

#### **2. 80286-80287 A MICROPROCESSOR WITH MEMORY MANAGEMENT AND PROTECTION 10**

- 2.1 Salient Features of 80286.
- 2.2 Internal Architecture of 80286.
- 2.3 Signal Description of 80286.<br>2.3 Real addressing Mode.
- Real addressing Mode.
- 2.4 Protected Virtual Address Mode (PVAM).
- 2.5 Privilege.
- 2.6 Protection.
- 2.7 Special Operation.
- 2.8 80286 Bus Interface.
- 2.9 Basic Bus Operation.
- 2.10 Fetch Cycle of 80286.
- 2.11 80286 Minimum System Configuration.
- 2.12 Interfacing Memory and I/O Device with 80286.
- 2.13 Priority of Bus Use by 80286.
- 2.14 Bus Hold and HLDA Sequence.
- 2.15 Interrupt Acknowledge Sequence.
- 2.16 **Instruction Set Features.**
- 2.17 80287 Math Coprocessor.

## **3. 80386 - 80387 AND 80486 THE 32-BIT PROCESSOR 10**

- 3.1 Salient Features of 80386DX.
- 3.2 Architecture and Signal Description of 80386.
- 3.3 Register Organisaion of 80386.
- 3.4 Addressing Mode.
- 3.5 Data Types of 80386.
- 3.6 Real Address Mode of 80386.
- 3.7 Protected Mode of 80386.
- 3.8 Segmentation.

3.9 Paging.

- 3.10 Virtual 8086 Mode.
- 3.11 Enhanced Instruction Set of 80386.
- 3.12 The Coprocessor 80387.
- 3.13 The CPU with a Numeric Coprocessor 808486DX.

#### **4. RECENT ADVANCE IN MICROPROCESSOR ARCHITECURE – A JOURNEY FROM PENTIUM ON WARDS 10**

- 4.1 Salient Features of 80586 (Pentium).
- 4.2 A Few Relevant Concepts of Computer Architecture.
- 4.3 System Architecture.
- 4.4 Branch Prediction.
- 4.5 Enhanced Instruction Set of Pentium.
- 4.6 What is MMX.
- 4.7 Intel MMX Architecture.
- 4.8 MMX Data Types.
- 4.9 Wraparound and Saturation Arithmetic.
- 4.10 MMX Instruction Set.
- 4.11 Salient Points About Multimedia Application Programming.
- 4.12 Journey to Pentium-Pro and Pentium-II.
- 4.13 Pentium III (P-III) The CPU of the next Millennium.

#### **5. PENTIUM 4 – PROCESSOR OF THE NEW MILLENNIUM 10**

- 5.1 Genesis of Birth of Pentium 4.
- **5.1** Salient Features of Pentium **4.**
- 5.1 Net-burst Micro-architecture of Pentium 4.
- 5.1 Instruction Translation Look-aside Buffer (ITLB) and Branch Prediction.
- 5.1 Why Out of Order Execution.
- 5.1 Rapid Execution Module.
- 5.1 Memory Subsystem.
- 5.1 Hyper-threading Technology.
- 5.1 Hyper-threading in Pentium.
- 5.1 Extended Instruction Set in Advanced Pentium Processors.
- 5.1 Instruction Set Summery.
- 5.1 Need for Formal Verification.

### **6. AN INTRODUCTION TO MICROCONTROLLERS 8051 AND 80196 10**

- 6.1 Intel's Family of 8-bit Microcontrollers.
- 6.1 Architecture of 8051.
- 6.1 Signal Description of 8051.
- 6.1 Register Set of 8051.
- 6.1 Important Operational Features of 8051.
- 6.1 Memory and I/O Addressing by 8051.
- 6.1 Interrupts of 8051.
- 6.1 Instruction Set of 8051.
- 6.1 Design of a Microcontroller 8051 Based Length Measurement system for Continuously Rolling Cloth or Paper.
- 6.1 Intel's 16-bit Microcontroller Family MCS-96.

#### **Text Book**

- 1. Advanced Microprocessor and Peripherals ; By: A.K.Ray, K.M.Bhurchandi (TMH)
- 2. Advanced Microprocessor and Peripherals ; By: B.Ray (TMH)
- 3. The Intel MP Family hw, sw & Applications; J.L.Antonakos ; Cengage Learning

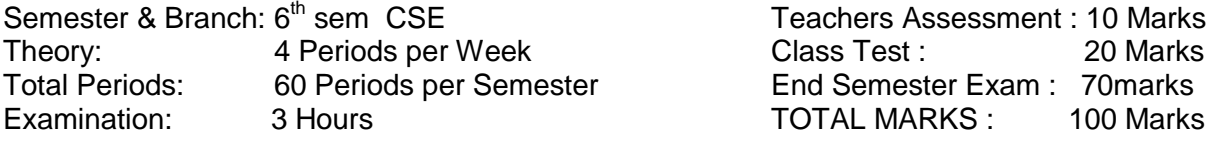

# **RATIONALE**

5.8 IEEE 802.11

Mobile Computing is the basic foundation paper for any hardcore computer engineer. In this subject students will be exposed to the theoretical aspects of different functional units of a digital computer and fundamental idea how different units of a computer system work together to achieve a common goal.

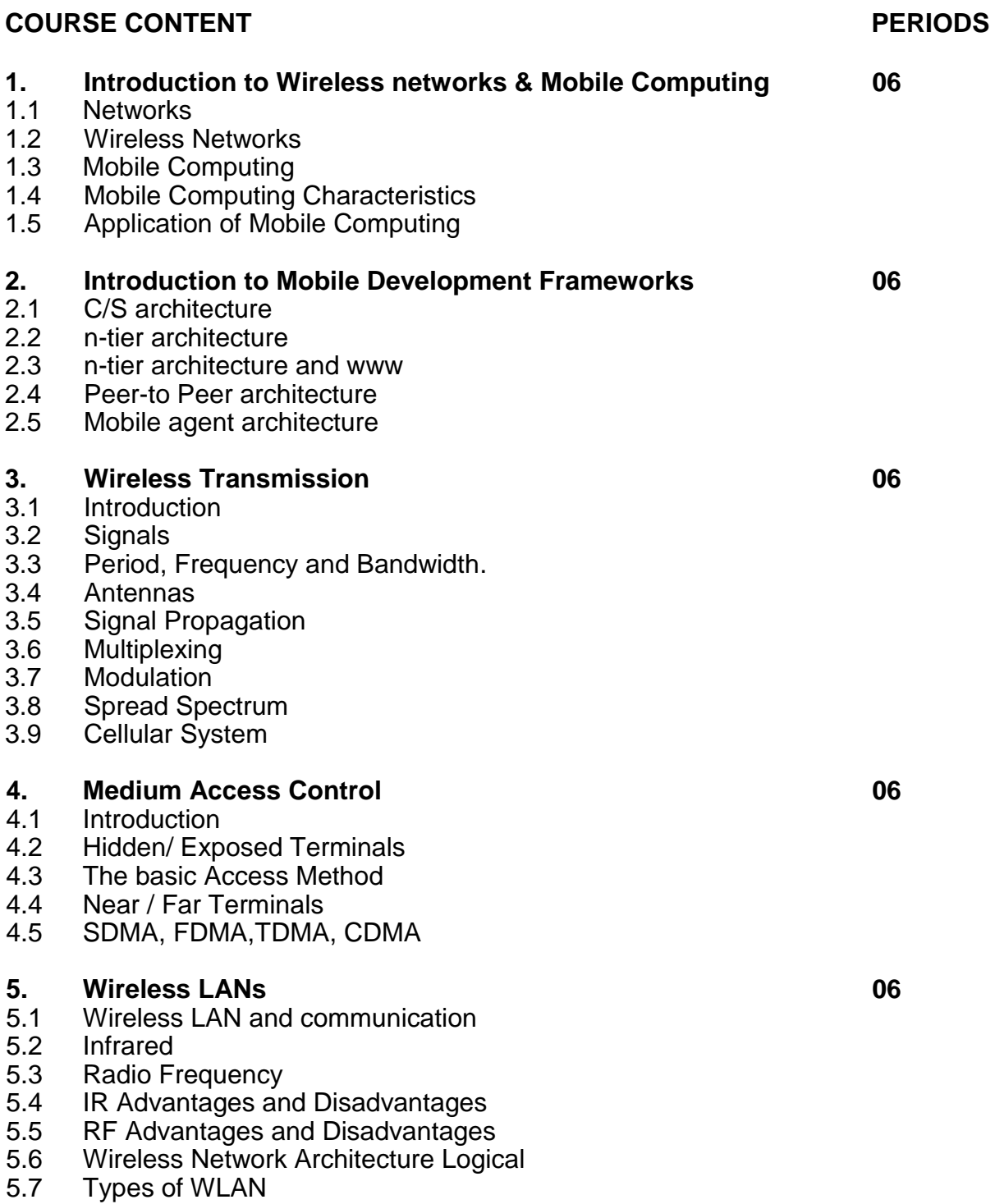

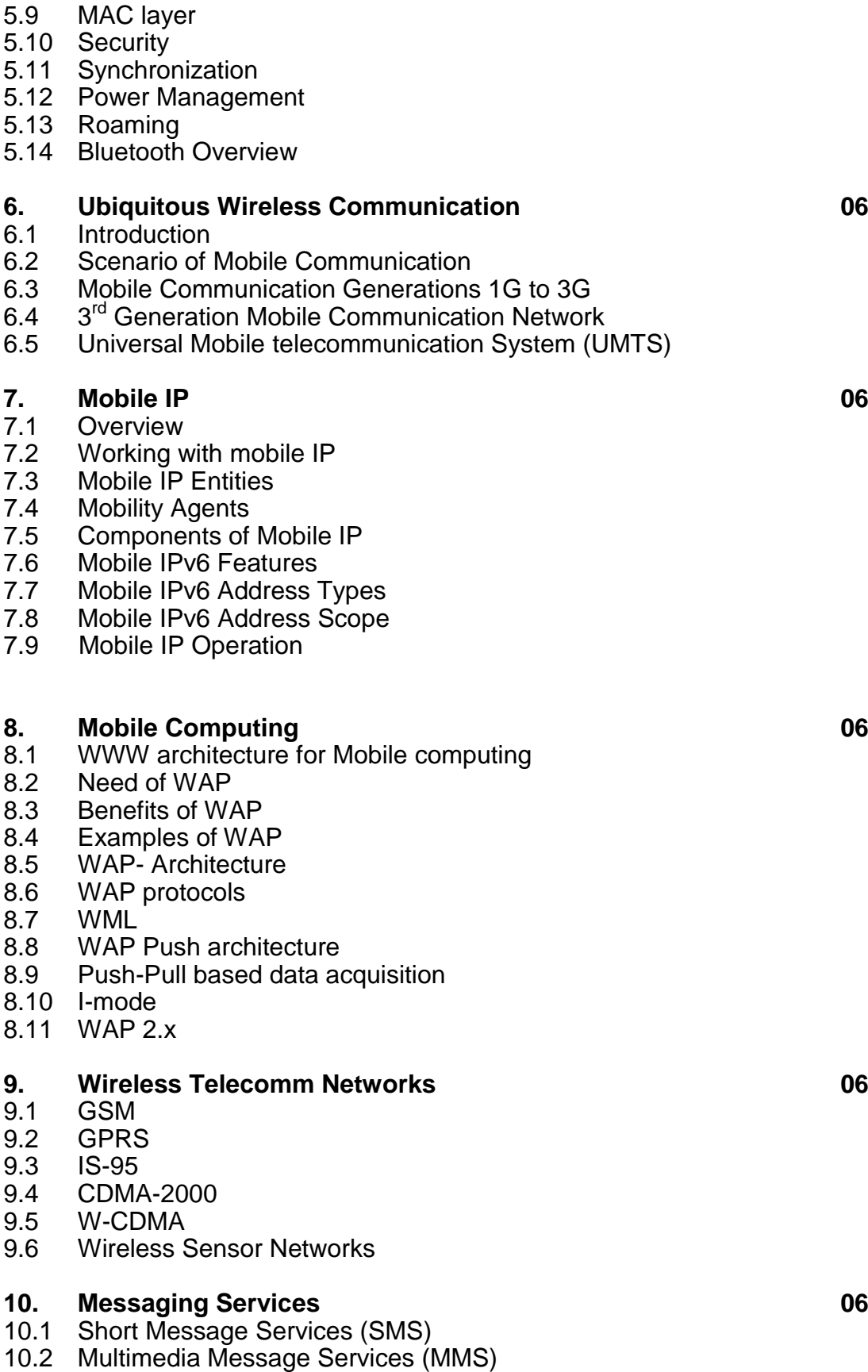

- 10.3 Multimedia transmission over wireless **Books**
	- 1. Mobile Computing ; By : Dr. N.NJani, Kamaljit I. Lakhtaria, Dr. Ashish N. Jani & Nita Kanabar (S.Chand & Company Ltd.)

# **Data Mining & Data Ware Housing (Elective)**

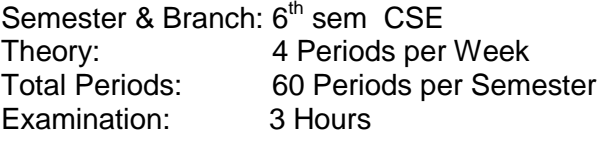

Teachers Assessment : 10 Marks<br>Class Test : 20 Marks Class Test : Total Periods: 60 Periods per Semester End Semester Exam : 70marks TOTAL MARKS: 100 Marks

# **RATIONALE**

Data Mining & Data ware Housing is the upcoming features in the fields of Information Technology which is based on coverage of large databases and making queries, optimization of queries , statistical analysis of query results and deriving future trends.

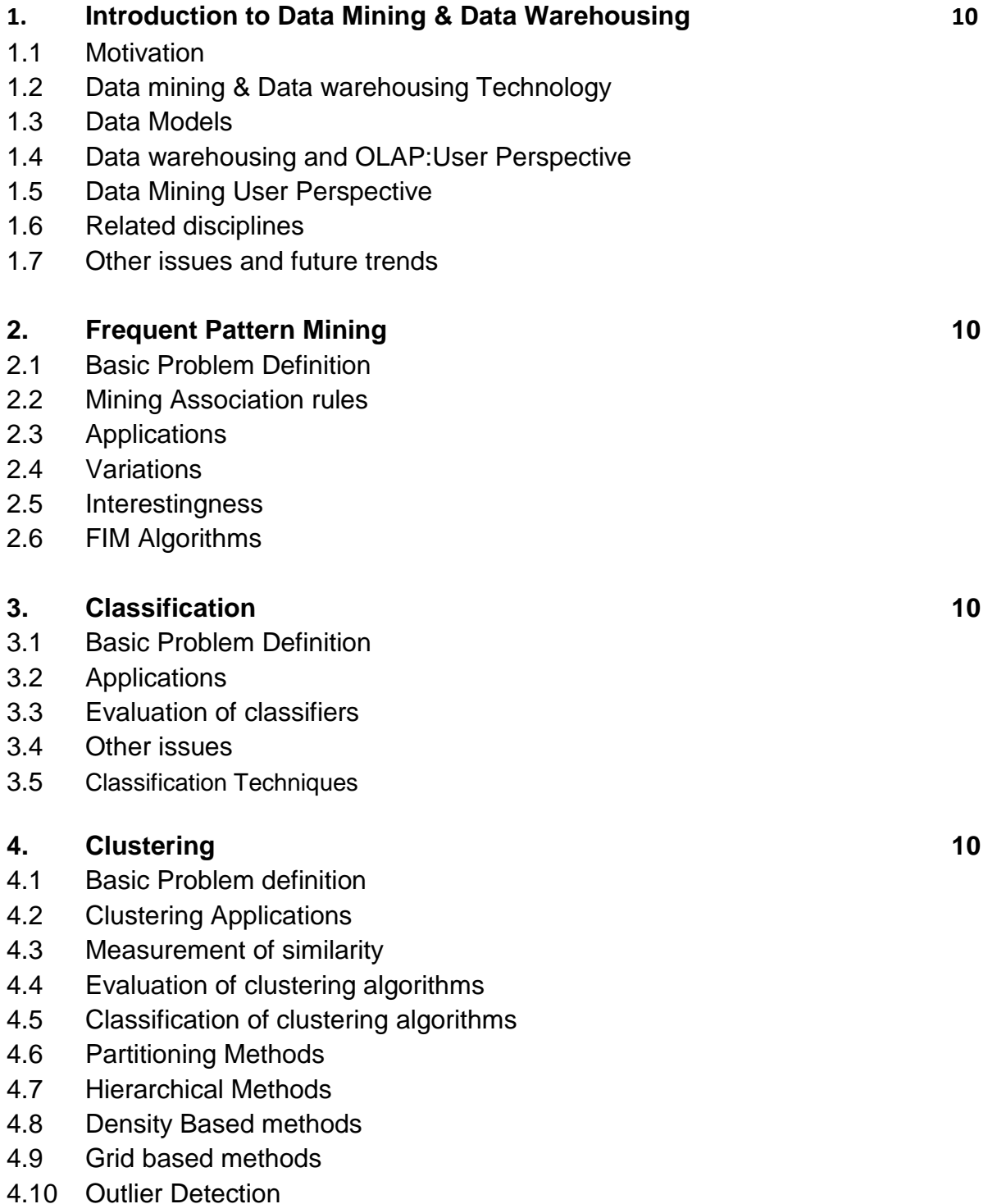

# **5. Pattern Discovery in Real world data 10**

- 5.1 Relational data
- 5.2 Transactional data
- 5.3 Multidimensional data
- 5.4 Distributed data
- 5.5 Spatial data
- 5.6 Data streams
- 5.7 Time series Data
- 5.8 Text and Web data
- 5.9 Multimedia Data

# **6. Data Warehousing 10**

- 6.1 Fundamentals
- 6.2 Data Warehouse Data characteristics
- 6.3 Data Warehouse components
- 6.4 Approaches to build Data marts and Data Warehouse
- 6.5 ETL
- 6.6 OLAP
- 6.7 Storage and chunks

**Text Book** : Data Mining by V. Pudi and PRadha Kishna, Oxford University Press.

# **MULTIMEDIA AND ANIMATION TECHNIQUES (Elective)**

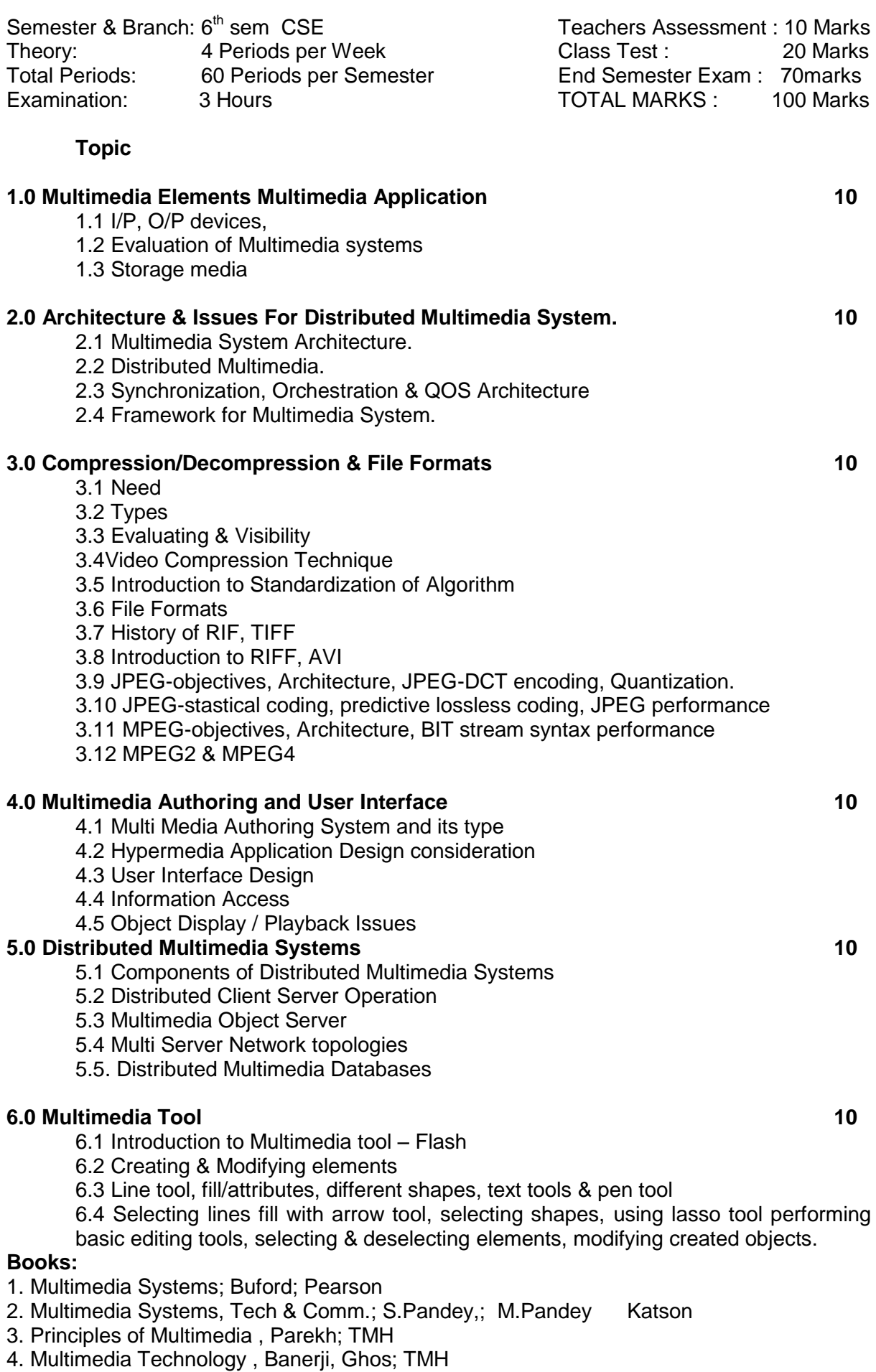

#### **Project Work & Seminar**

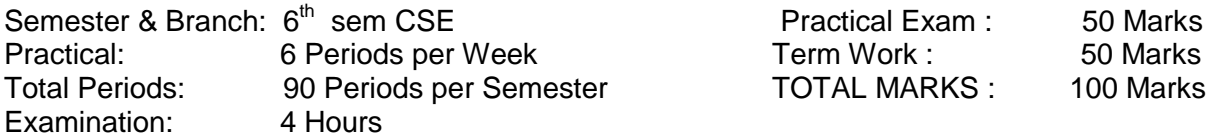

1. The students should be divided into a group of not more than 5 students. Each faculty should preferably guide one group & he should act as project guide. The students should select the projects of advanced topic of their own choice (Hardware / Software) in consultation with project guide.

2. The sessional records should be maintained and evaluated by a team of faculty members and the final marks awarded by the team.

3. In the end examination, students will be evaluated by External Examiner from outside and Internal Examiner.

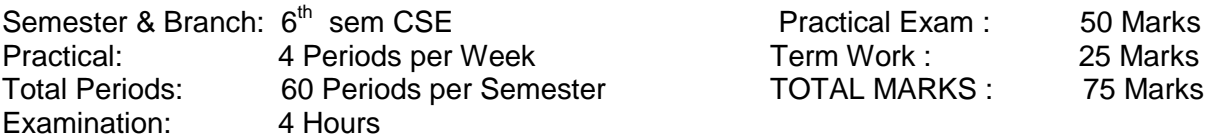

- 1. STUDY OF COMPUTER COMPONENTS
- 1.1 Study of motherboard
- 1.2 Study of HDD and interface
- 1.3 Study of expansion slab and signals
- 1.4 Study of SMPS functioning
- 2. ASSEMBLING A COMPUTER PC
- 2.1 Connecting hardware components.
- 2.2 Setting up the CMOS
- 2.3 Loading operating system (windows 98/2k)
- 2.4 Loading different available application softwares

#### 3. SYSTEM MAINTENANCE &TROUBLE SHOOTING

- 3.1 Different methods of preventive maintenance
- 3.2 Software level (CMOS or OS) troubleshooting
- 3.3 Card level trouble shooting
- 3.4 Elementary troubleshooting of SMPS faults
- 3.5 Elementary troubleshooting of monitor faults
- 3.6 Elementary trouble shooting of printer faults.

#### **Networking Lab**

- 4. HARDWARE INSTALLATION:
- 4.1 Define the procedure of Installation of LAN Pre- installation
- 4.2 Cable Installation
- 4.3 Network Equipment (Hub, Switch etc) Installation
- 4.4 Post-installation

#### 5. SOFTWARE INSTALLATION:

- 5.1 Installation & Administration of Window NT/2000 server
- 5.2 Server & workstation installation
- 5.3 Interconnection, domain network
- 5.4 Network Management
- 5.5 Network Printer management & Application Management

#### **Web Development Lab**

| Semester & Branch: 6 <sup>th</sup> sem CSE/IT |                         | Practical Exam:     | 50 Marks |
|-----------------------------------------------|-------------------------|---------------------|----------|
| Practical:                                    | 6 Periods per Week      | Term Work :         | 25 Marks |
| <b>Total Periods:</b>                         | 90 Periods per Semester | <b>TOTAL MARKS:</b> | 75 Marks |
| Examination:                                  | 4 Hours                 |                     |          |

**HTML** 

1. Creation of simple HTML pages, using the following tags.

```
<Hn> </Hn>
<P> </P>
<Br>
<A HREF> <IA>
<Img>
<FONT>
```
2.Creation of tables and lists using HTML

3. Creation of simple fOIms incorporating GUI components (command button, text box, radio button, check box, combo box) in HTML pages

- 4. Practical on different Internet services (WWW.Mail. FTP, Chat)
- 5. Simple application using conditional statements
- 6. Develop application using loop constraints
- 7. Creation of classes, interfaces and packages
- 8. Simple application using threads and runable interface
- 9. Simple application using thread synchronization methodology
- 10. Creating application to create user defined exception
- 11. Simple application to handle inbuilt exceptions
- 12. Write application to incorporate simple I/O classes
- 13. Creating application for text file handling
- 14. Creating application for random file handling
- 15. Writing applet and embedding it into HTML file

16. Create applet to display different graphical shapes (line, circle, ellipse, arcs, rectangle) and incorporate colour in those shapes

17. Create applet to incorporate GUI components (command button, text box, text area, list box, combo box, check box, frame, check box group)

18. Create applet-using layout manager

19. Write applet to incorporate events

20. Create multi threaded applet3

#### XML

- 1. Creation of XML file
- 2. Viewing XML file using Cascading Style Sheet Viewing XML file using Extended Style Sheet (XSL)
- 3. Display single record
- 4. Display all records
- 5. Sorting & filtering of records
- 6. Displaying records in the table
- 7. XML data binding in HTML
- 8. Displaying single record
- 9. Navigating between records using buttons Embedding XML data in HTML table Displaying the records in table in different page
- 10. XML file with attribute

# **Laboratory Requirement For Diploma in CS&E**

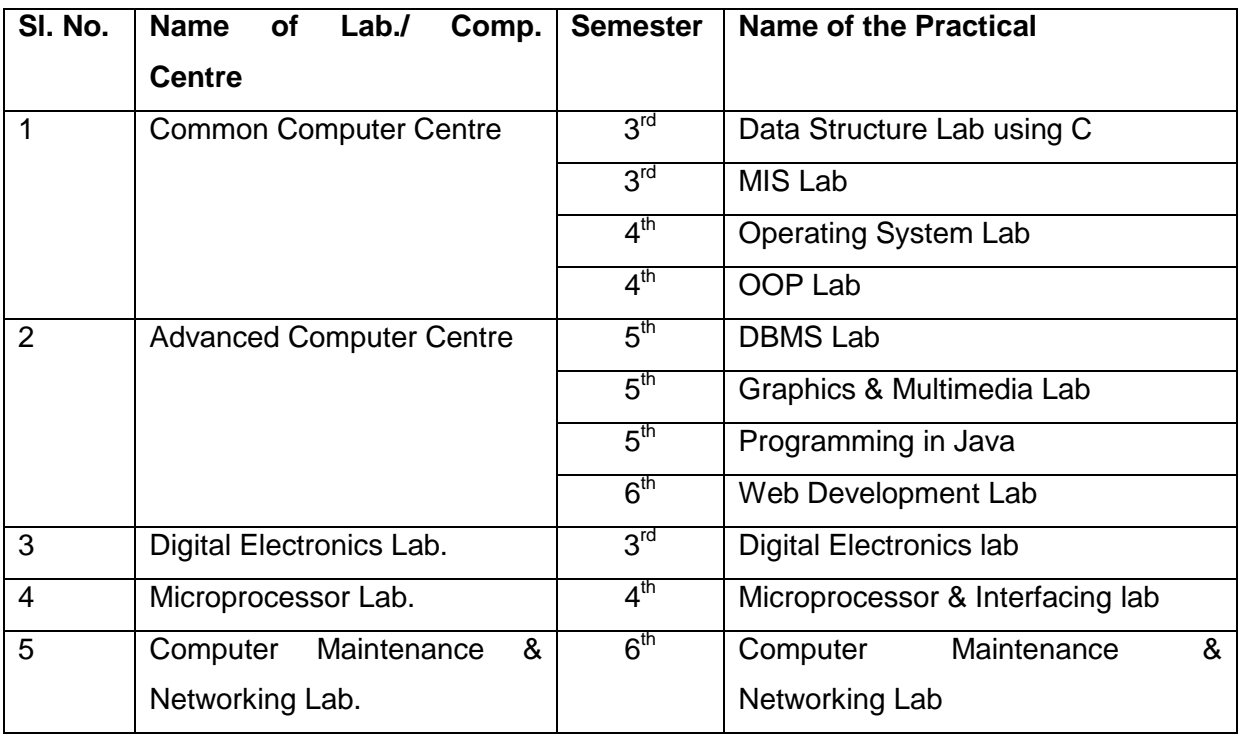

# **Suggested Equipment for different Laboratories For Diploma in CS&E**

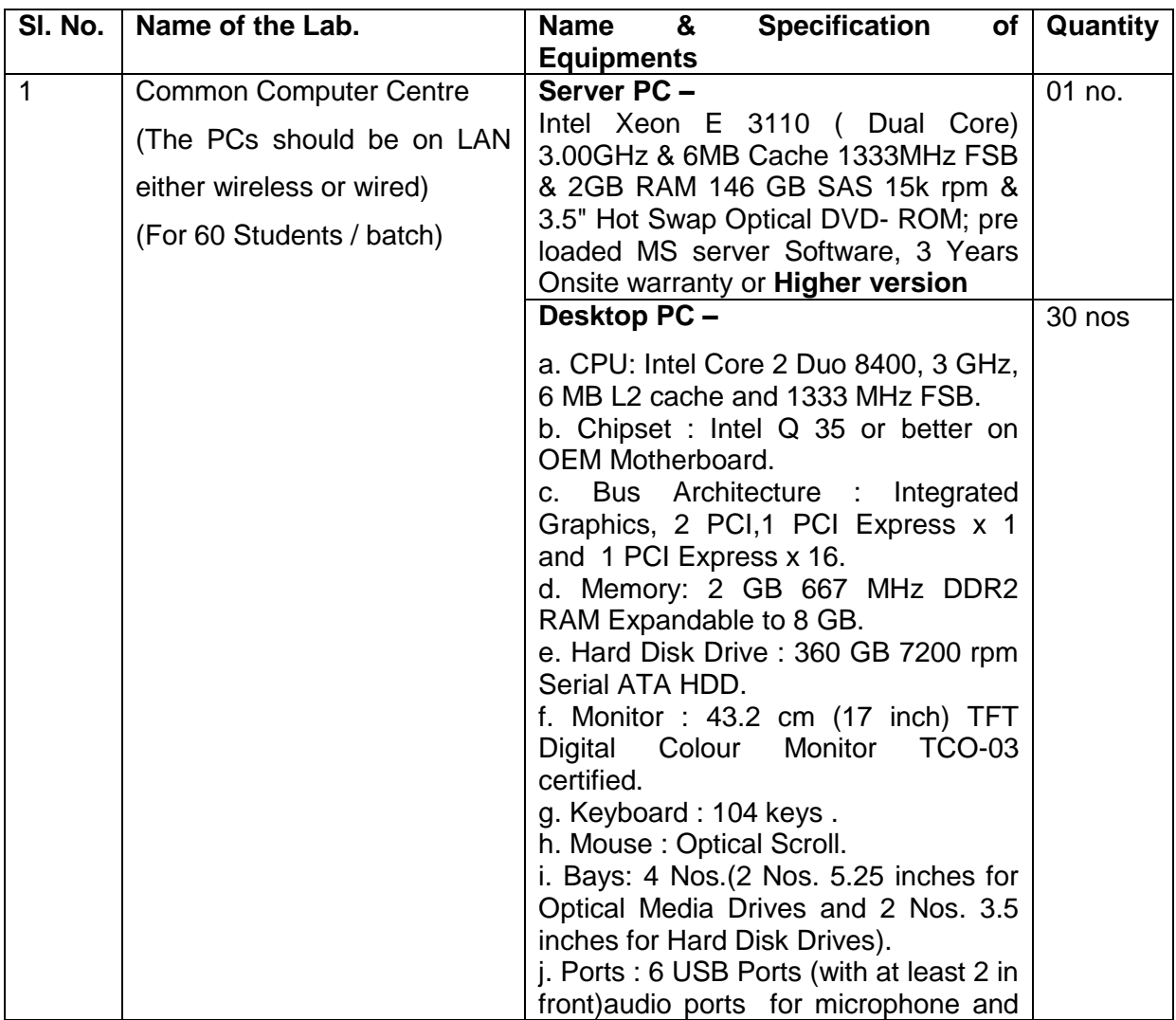

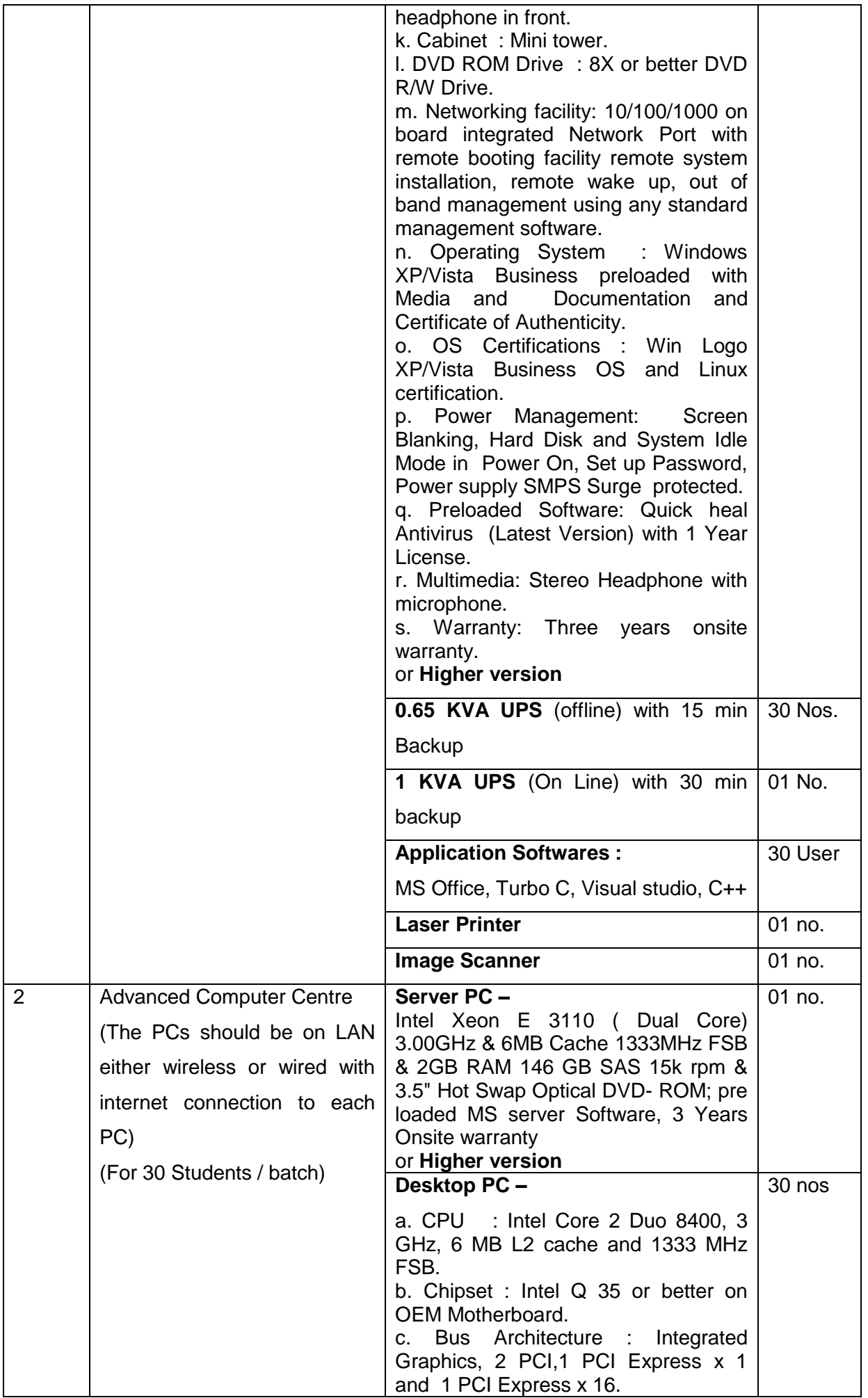

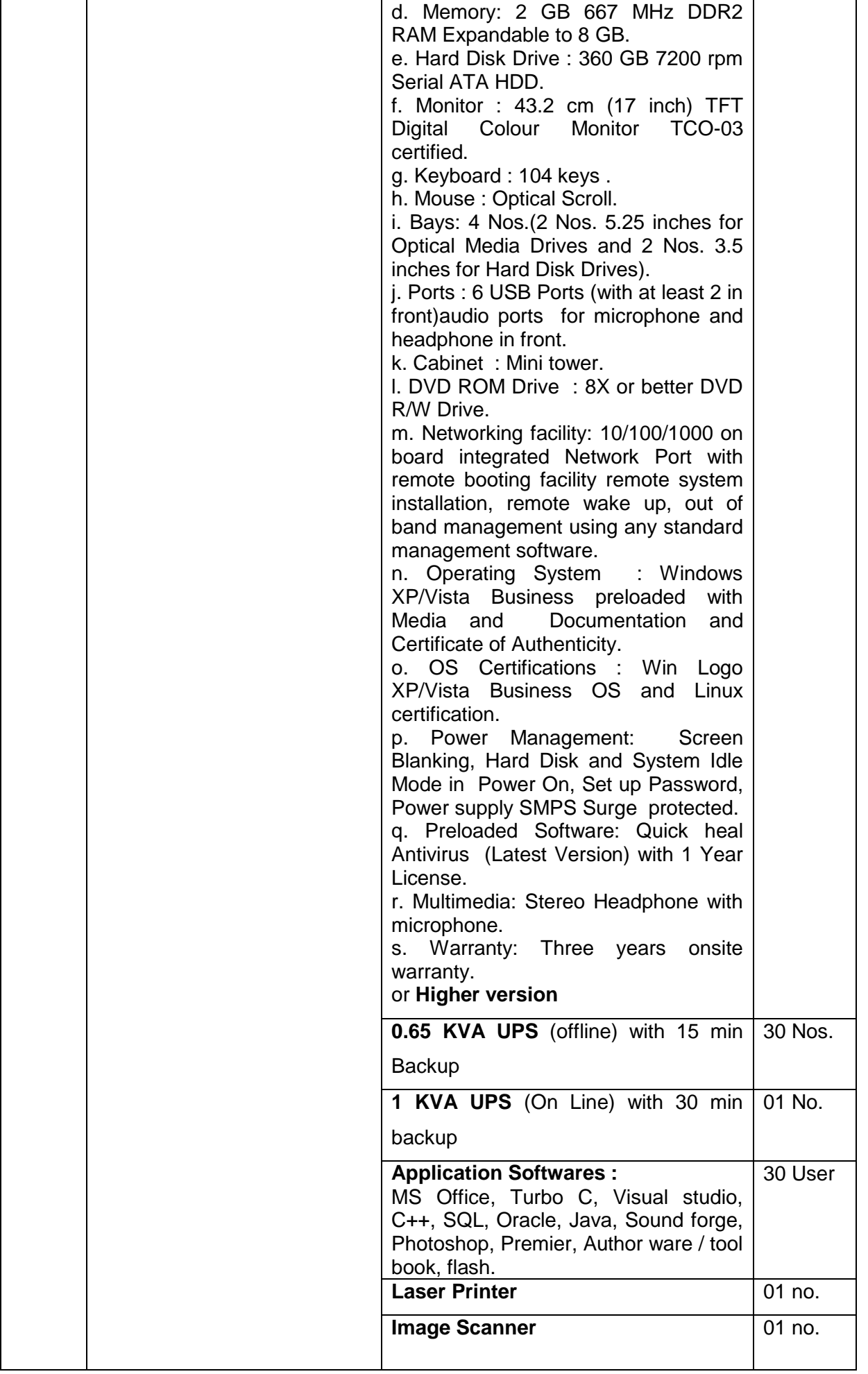

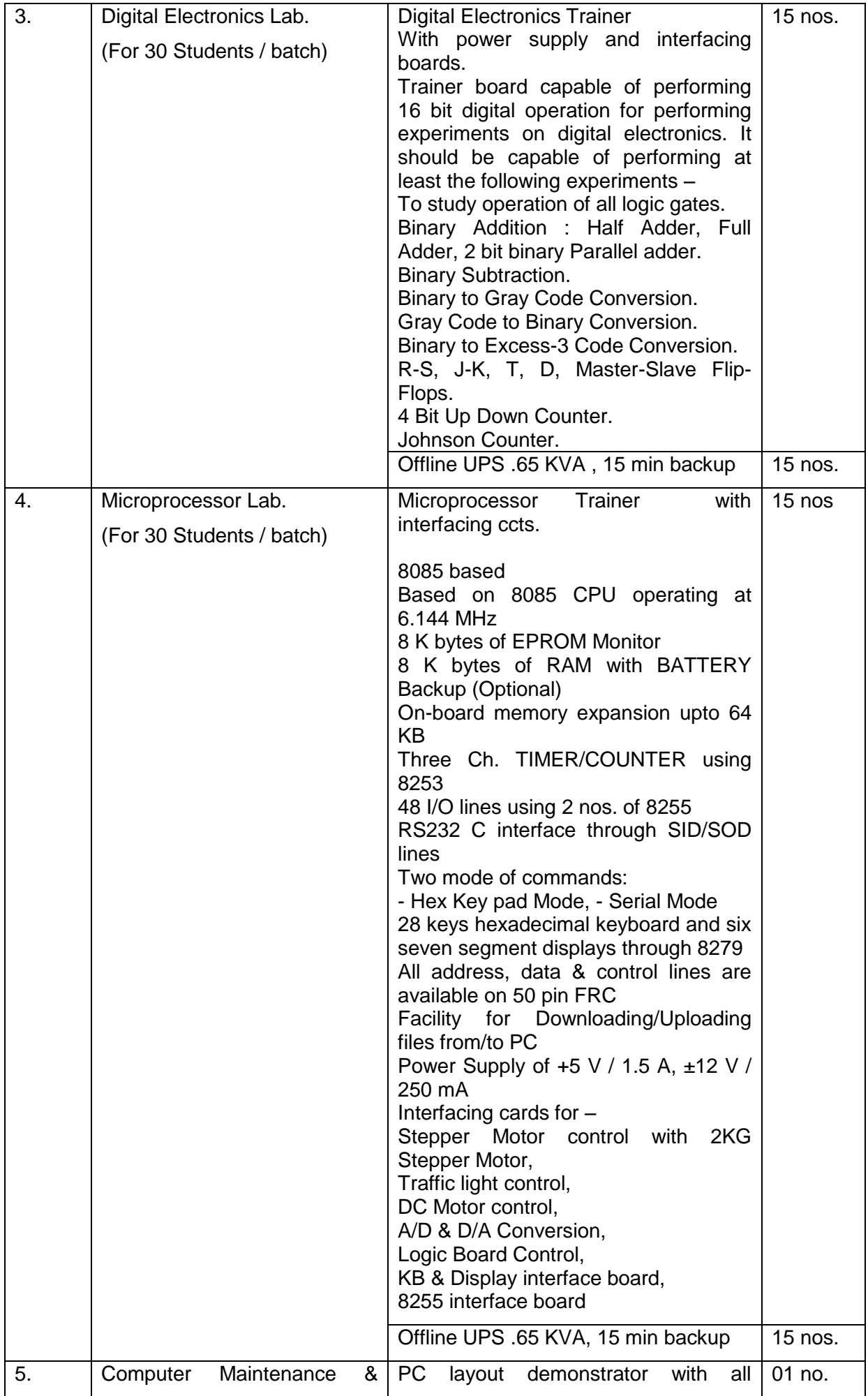

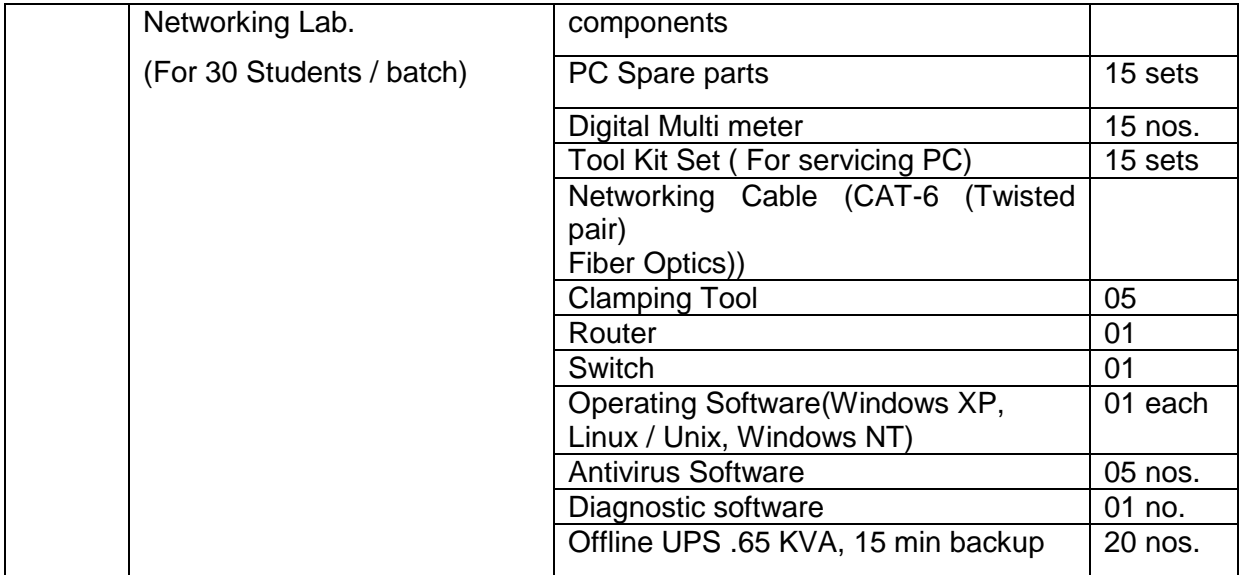